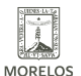

### **CONCLUYE LA SEGUNDA APLICACIÓN DE EXÁMENES INEEA 2021 CON AVANCES** Published on Instituto Estatal de Educación para Adultos | Morelos |

(https://ineea.morelos.gob.mx)

# [CONCLUYE LA SEGUNDA APLICACIÓN DE EXÁMENES INEEA 2021 CON](https://ineea.morelos.gob.mx/noticias/concluye-la-segunda-aplicacion-de-examenes-ineea-2021-con-avances-importantes-contra-el) [AVANCES IMPORTANTES CONTRA EL REZAGO EDUCATIVO](https://ineea.morelos.gob.mx/noticias/concluye-la-segunda-aplicacion-de-examenes-ineea-2021-con-avances-importantes-contra-el) **[1]**

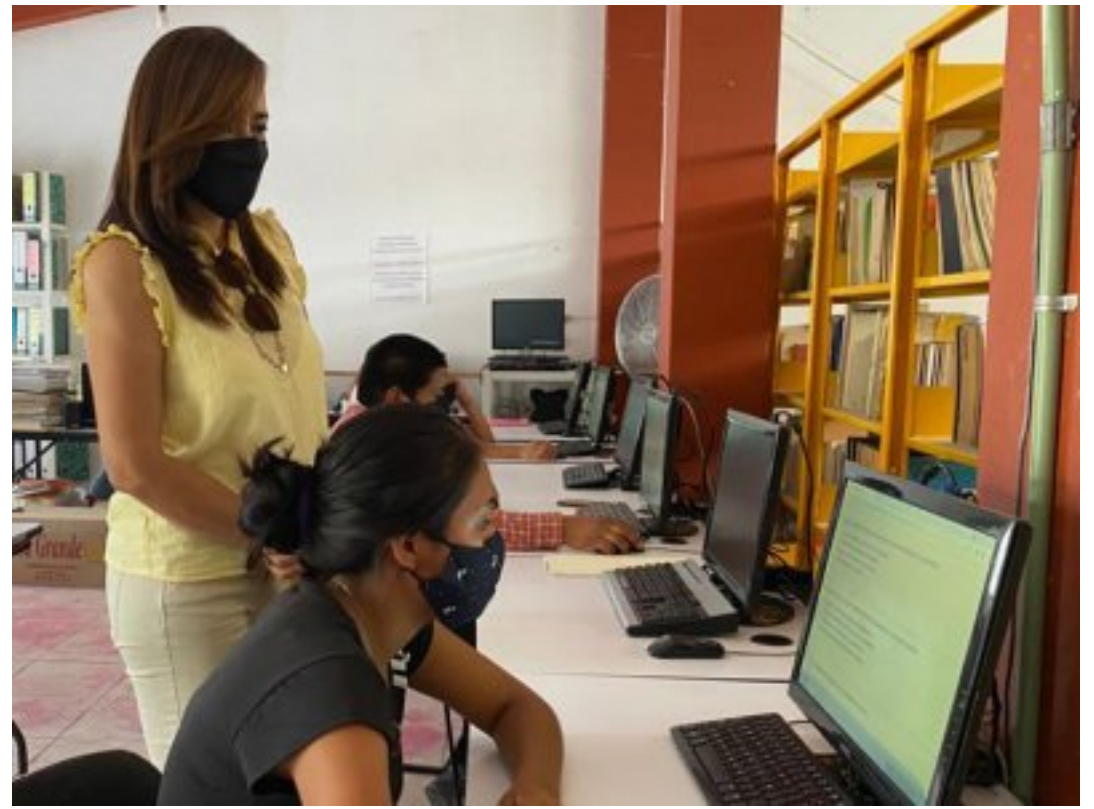

[2]

#### • **Con esta iniciativa en Morelos egresaron de primaria y secundaria 321 educandos los cuales obtuvieron su certificado con validez oficial, además se incorporaron 461 jóvenes y adultos al estudio de primaria o secundaria**

Tras ocho días de intensa actividad concluyó la "Segunda Aplicación de Exámenes INEEA 2021" realizada del 22 al 29 de abril en la entidad a través de 243 sedes instaladas en plazas comunitarias, coordinaciones de zona y sedes de aplicación en los principales municipios de la entidad, donde personal especializado brindó atención bajo estrictos protocolos sanitarios para la seguridad de las y los usuarios que acudieron a presentar sus exámenes como a incorporarse.

La aplicación realizada en el marco de la "Segunda Aplicación Nacional de Acreditación e Incorporación" impulsada por el INEA Nacional con el objetivo de dar continuidad educativa a las y los usuarios y promover la incorporación de nuevos educandos cumplió sus expectativas, ya que tuvo la participaron de 1,579 usuarios de los cuales 321 egresaron: 204 de secundaria y 117 de primaria y con ello obtuvieron su certificado con validez oficial; además se logró la reincorporación de 215 educandos y se incorporaron al estudio 461 nuevos usuarios.

INEEA invita a la población mayor de 15 años que por algún motivo no han iniciado o concluido su educación a incorporarse al estudio gratuito de primaria y secundaria que ofrece a través de sus unidades operativas instaladas en todos los municipios de nuestra entidad donde se atiende al público aplicando estrictas medidas sanitarias para su protección.

Además, ofrece la opción de estudiar a través de la "Oferta digital INEEA" en la cual desde la comodidad del hogar con una computadora, tableta o celular los interesados podrán acceder al estudio, asesorías y exámenes en línea;

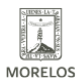

INSTITUTO ESTATAL DE<br>EDUCACIÓN PARA<br>ADULTOS

### **CONCLUYE LA SEGUNDA APLICACIÓN DE EXÁMENES INEEA 2021 CON AVANCES**

Published on Instituto Estatal de Educación para Adultos | Morelos | (https://ineea.morelos.gob.mx)

todos los servicios, materiales y certificados que ofrece son gratuitos y hay inscripciones durante todo el año; para mayor información, ubicación y horarios de unidades de atención puede comunicarse al 800 00 46 332 o ingresar a la página [www.gob.mx/inea](http://www.gob.mx/inea) [3]

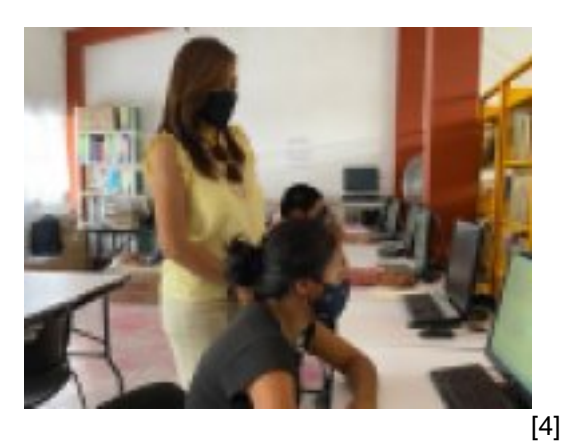

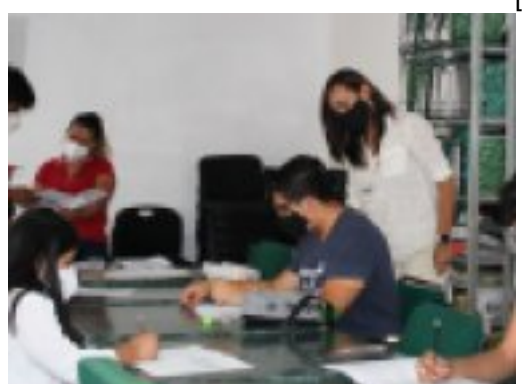

[5]

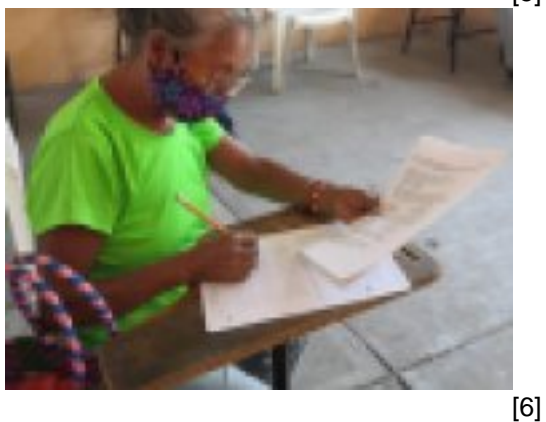

[7]

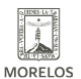

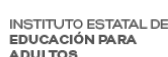

## **CONCLUYE LA SEGUNDA APLICACIÓN DE EXÁMENES INEEA 2021 CON AVANCES**

Published on Instituto Estatal de Educación para Adultos | Morelos | (https://ineea.morelos.gob.mx)

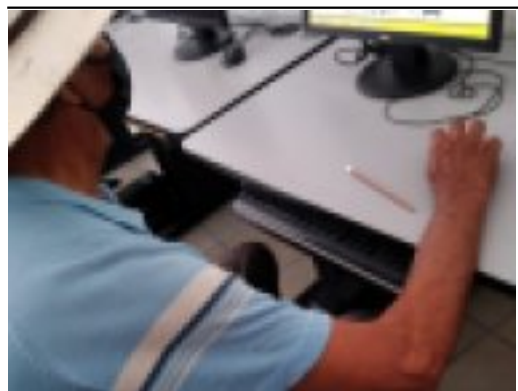

[8]

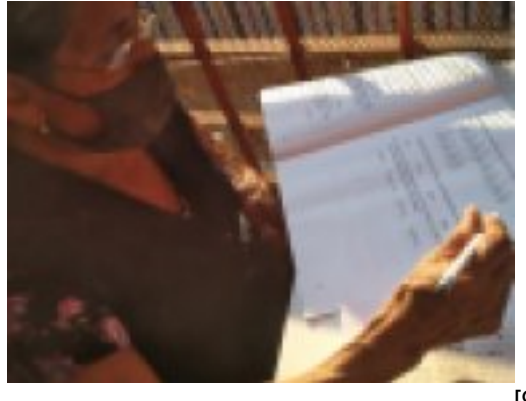

[9]

**URL de origen:** https://ineea.morelos.gob.mx/node/364

### **Enlaces**

[1] https://ineea.morelos.gob.mx/noticias/concluye-la-segunda-aplicacion-de-examenes-ineea-2021-con-avancesimportantes-contra-el

[2] https://ineea.morelos.gob.mx/sites/ineea.morelos.gob.mx/files/noticias/principal/imagenboletin2daaplicacion.jpg

[3] http://www.gob.mx/inea

[4] https://ineea.morelos.gob.mx/sites/ineea.morelos.gob.mx/files/noticias/galeria\_fotografica/imagenboletin2daaplicaci on.jpg

[5] https://ineea.morelos.gob.mx/sites/ineea.morelos.gob.mx/files/noticias/galeria\_fotografica/imagenboletin2daaplicaci on2.jpg

[6] https://ineea.morelos.gob.mx/sites/ineea.morelos.gob.mx/files/noticias/galeria\_fotografica/imagenboletin2daaplicaci on3.jpg

[7] https://ineea.morelos.gob.mx/sites/ineea.morelos.gob.mx/files/noticias/galeria\_fotografica/imagenboletin2daaplicaci on4.jpg

[8] https://ineea.morelos.gob.mx/sites/ineea.morelos.gob.mx/files/noticias/galeria\_fotografica/imagenboletin2daaplicaci on5.jpg

[9] https://ineea.morelos.gob.mx/sites/ineea.morelos.gob.mx/files/noticias/galeria\_fotografica/imagenboletin2daaplicaci on6.jpg